# **CS252 Graduate Computer Architecture Fall 2015 Lecture 9: Vector Supercomputers**

#### Krste Asanovic **krste@eecs.berkeley.edu http://inst.eecs.berkeley.edu/~cs252/fa15**

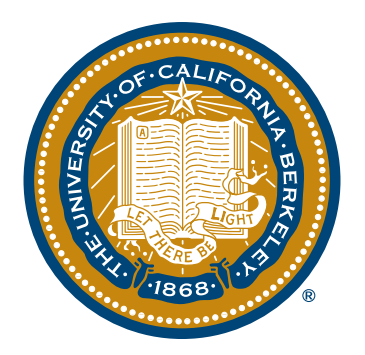

# **Last Time in Lecture 8**

Overcoming the worst hazards in OoO superscalars:

- **Branch prediction**
- § Load-Store Queues

# **Supercomputer Applications**

- Typical application areas
	- Military research (nuclear weapons, cryptography)
	- $-$  Scientific research
	- $-$  Weather forecasting
	- Oil exploration
	- Industrial design (car crash simulation)
	- $-$  Bioinformatics
	- Cryptography
- All involve huge computations on large data set
- Supercomputers: CDC6600, CDC7600, Cray-1, ...
- In 70s-80s, Supercomputer = Vector Machine

### **Vector Supercomputers**

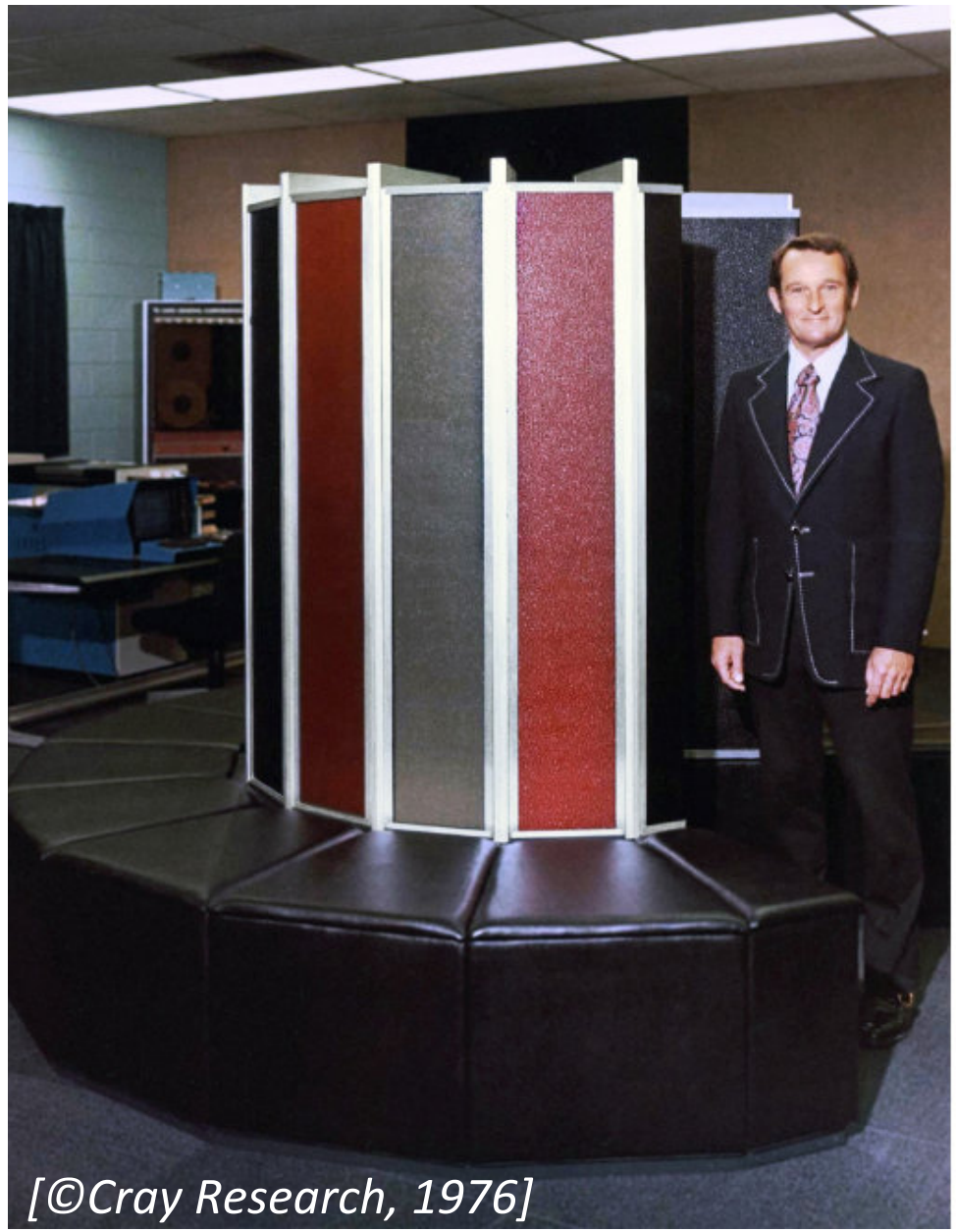

- Epitomized by Cray-1, 1976:
- § Scalar Unit
	- Load/Store Architecture
- Vector Extension
	- Vector Registers
	- Vector Instructions
- Implementation
	- Hardwired Control
	- Highly Pipelined Functional Units
	- Interleaved Memory System
	- No Data Caches
	- No Virtual Memory

CS252, Spring 2015, Lecture 9 © Krste Asanovic, 2015 

# **Vector Programming Model**

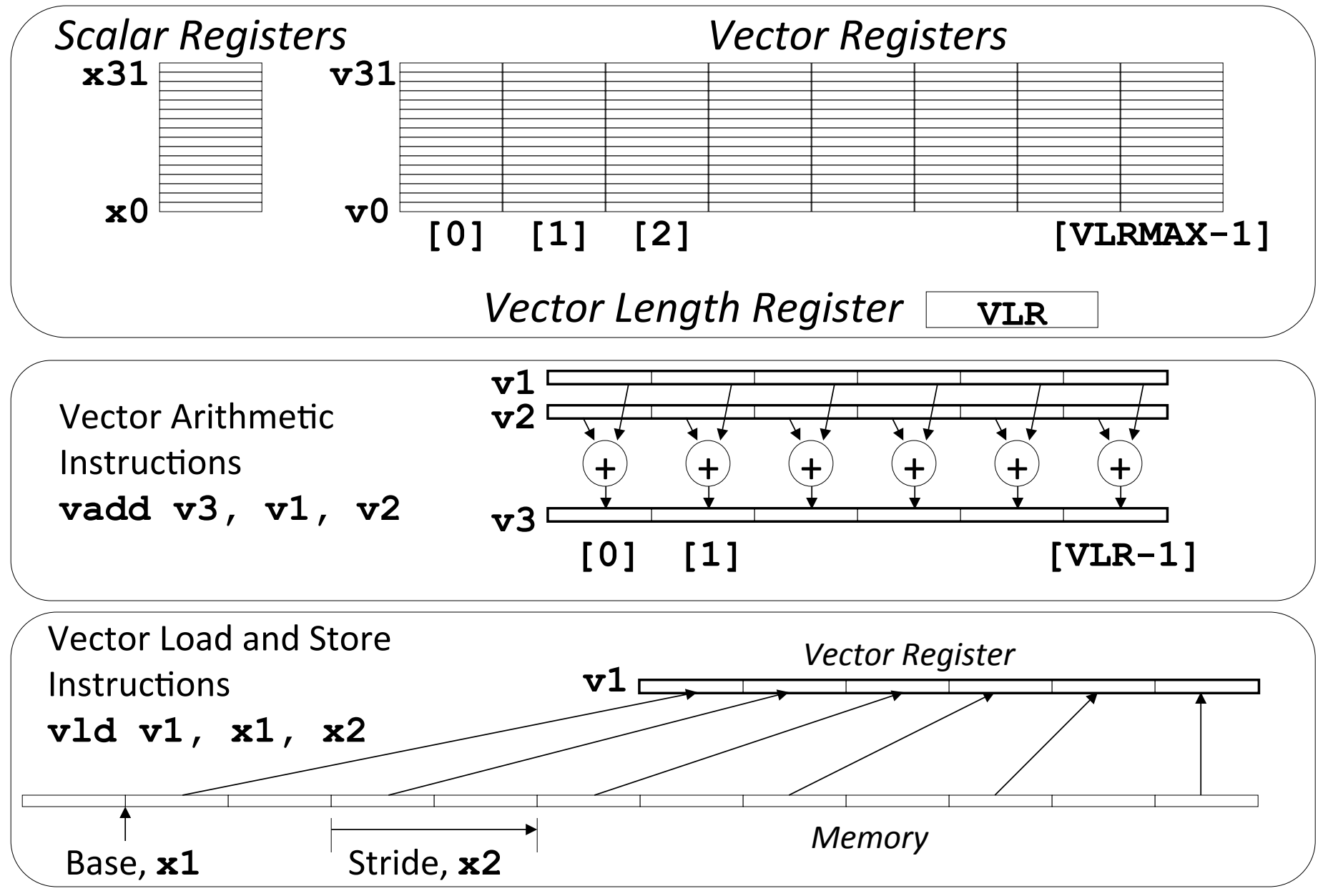

## **Vector Code Example**

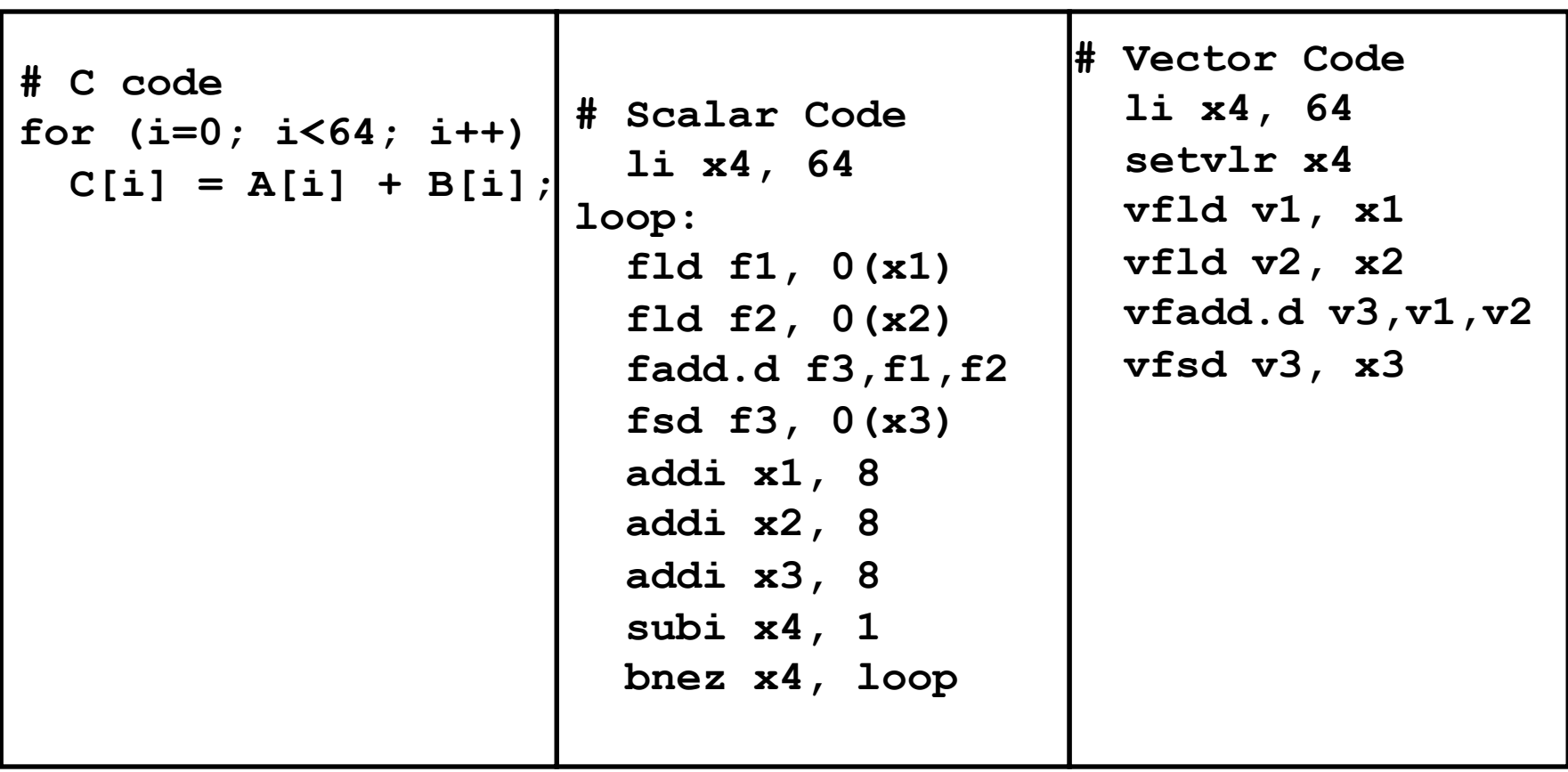

# **Cray-1 (1976)**

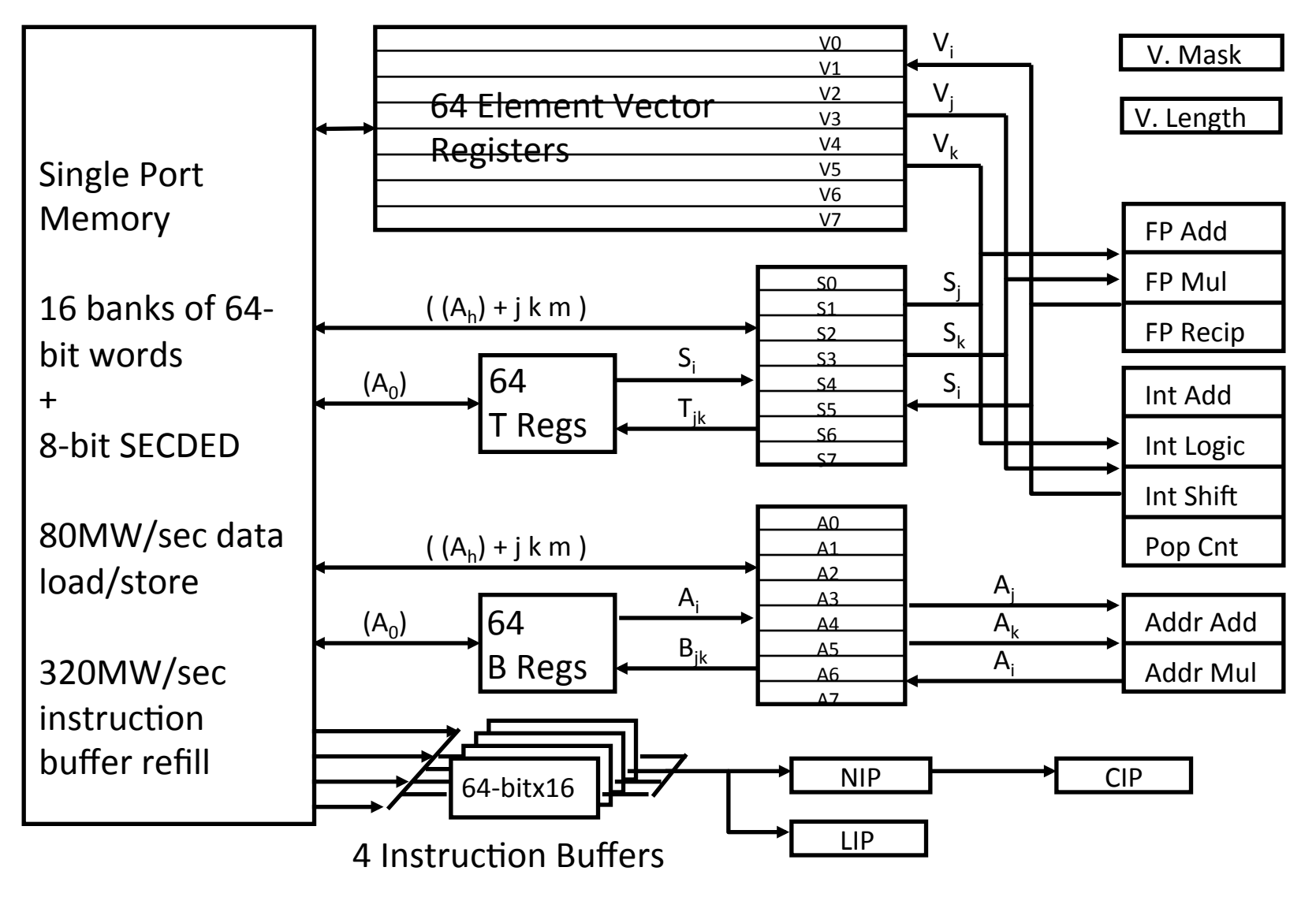

*memory bank cycle* 50 ns *processor cycle* 12.5 ns (80MHz)

# **Vector Instruction Set Advantages**

- Compact
	- $-$  one short instruction encodes N operations
- Expressive, tells hardware that these N operations:
	- $-$  are independent
	- $-$  use the same functional unit
	- access disjoint registers
	- access registers in same pattern as previous instructions
	- access a contiguous block of memory
		- (unit-stride load/store)
	- access memory in a known pattern (strided load/store)
- § Scalable
	- can run same code on more parallel pipelines (lanes)

# **Vector Arithmetic Execution**

- Use deep pipeline (=> fast clock) to execute element operations
- Simplifies control of deep pipeline because elements in vector are independent (=> no hazards!)

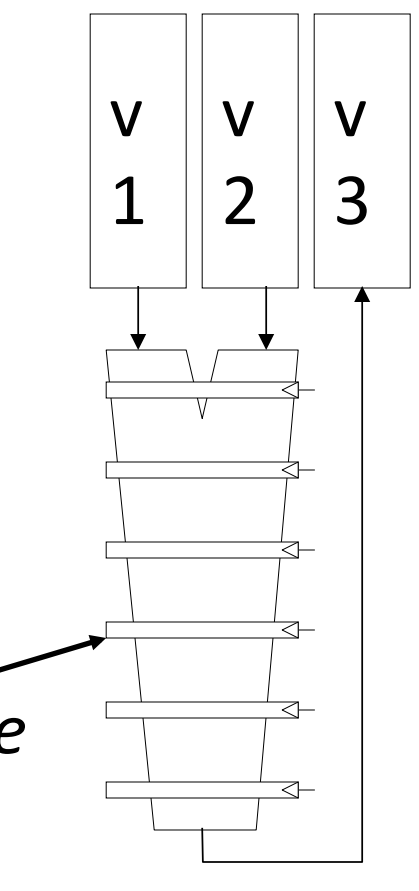

*Six-stage multiply pipeline* 

 $v3 < v1 * v2$ 

### **Vector Instruction Execution**

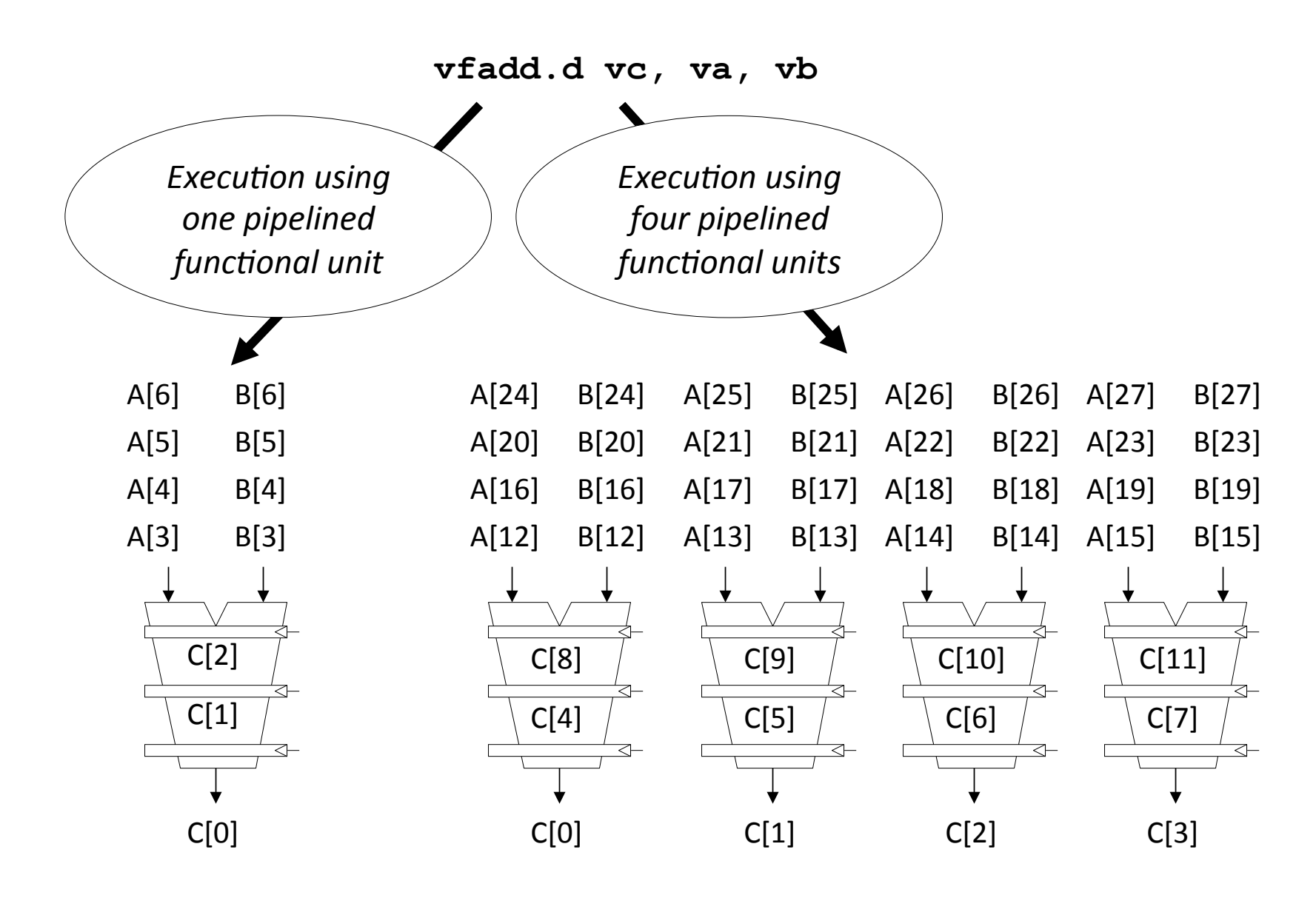

## **Interleaved Vector Memory System**

- Bank busy time: Time before bank ready to accept next request
- Cray-1, 16 banks, 4 cycle bank busy time, 12 cycle latency

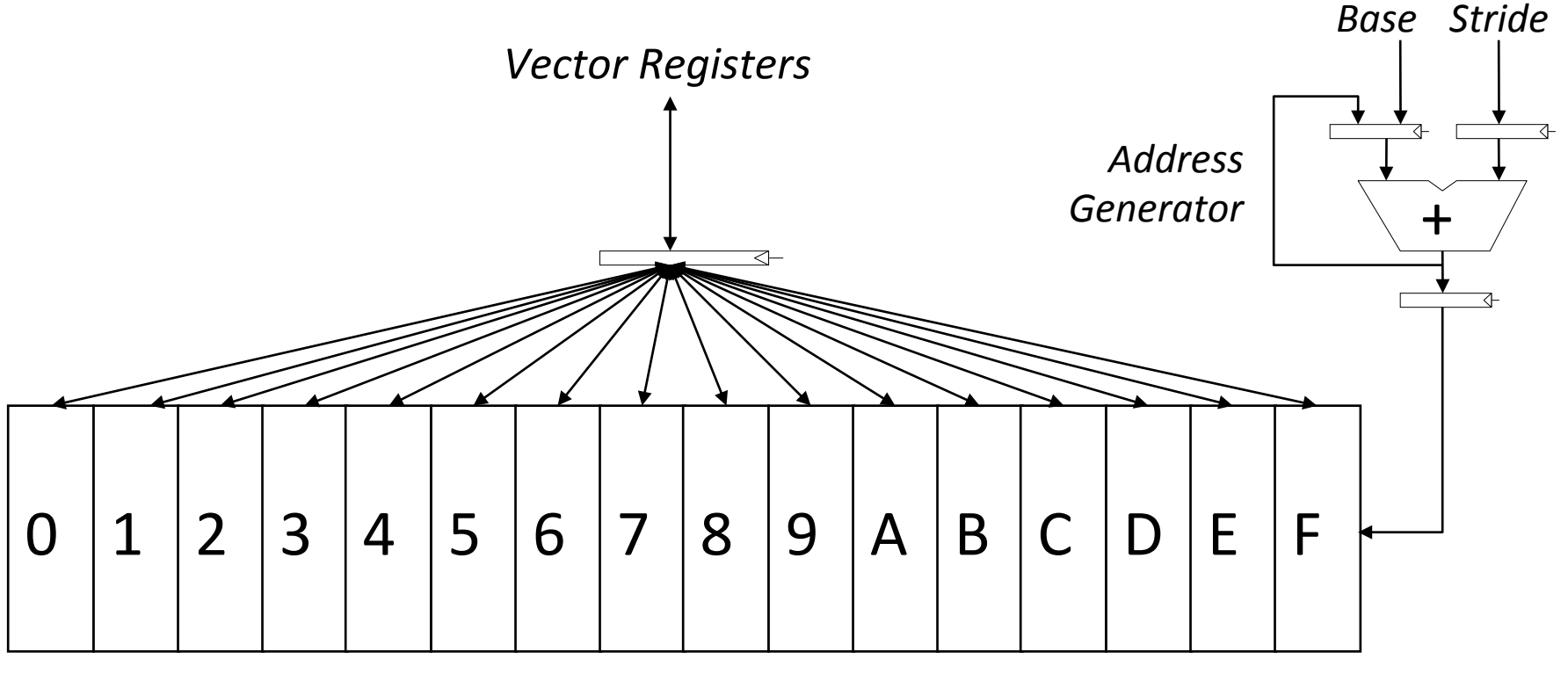

*Memory Banks* 

## **Vector Unit Structure**

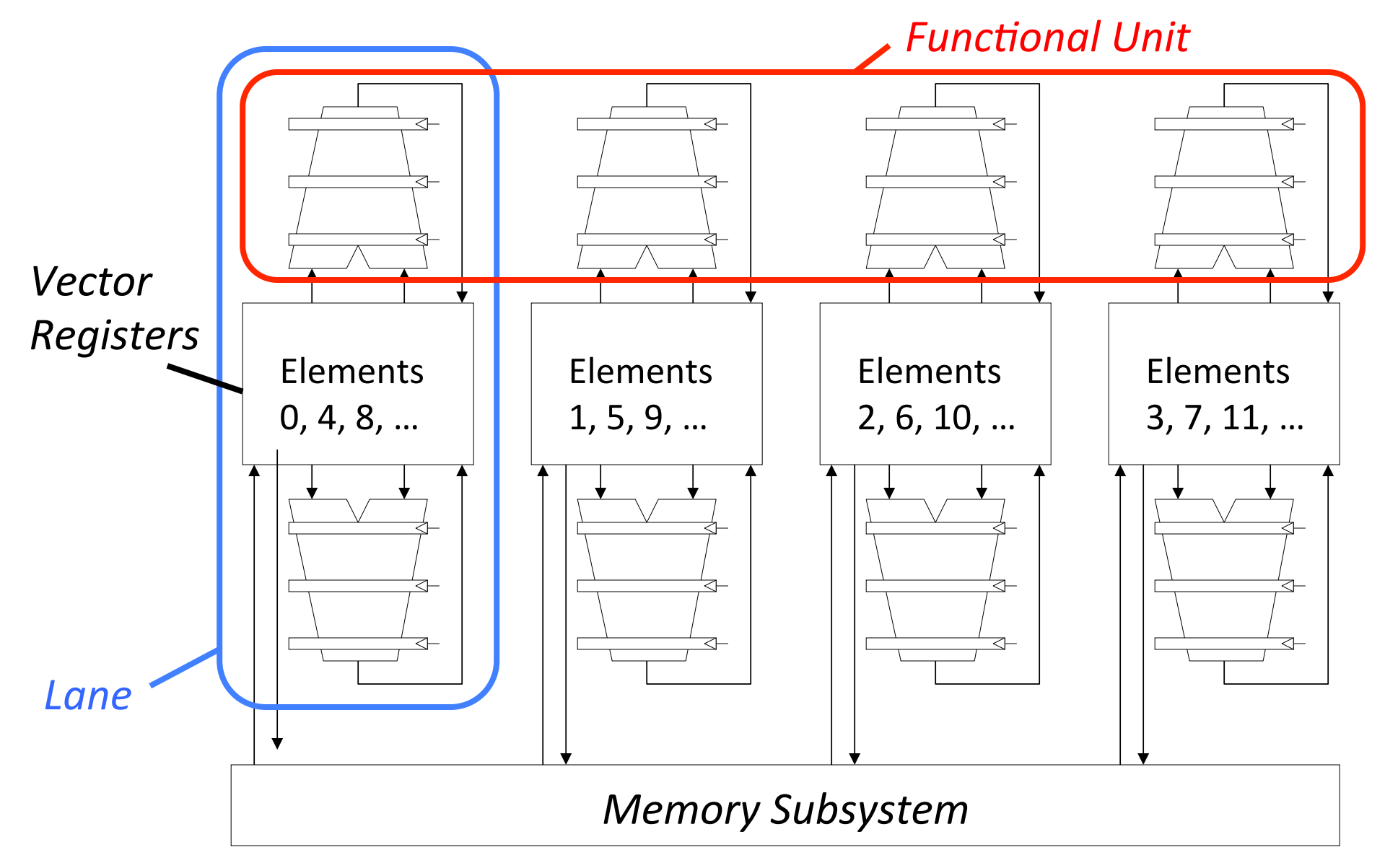

# **T0 Vector Microprocessor (UCB/ICSI, 1995)**

<u> Astatolisia animalisia kontrollisia maan maanimalisia </u> 1100101113510111001 **Vector** register *definition in the contract of the contract of the contract of the contract of the contract of the contract of the contract of the contract of the contract of the contract of the contract of the contract elements striped over lanes*  [28] [29] [25] [26] [27] [31][24] [30]  $\llbracket 17\rrbracket$ [19] [20]  $\overline{2}$ [22] [23]  $8$ 6 [8] [10] [11] [12]  $\overline{3}$  $[14]$ [15] [9] [0] [1] [2] [5]  $\overline{6}$ [7]  $\mathsf{R}$  $\overline{4}$ 

# **Vector Instruction Parallelism**

• Can overlap execution of multiple vector instructions

- example machine has 32 elements per vector register and 8 lanes

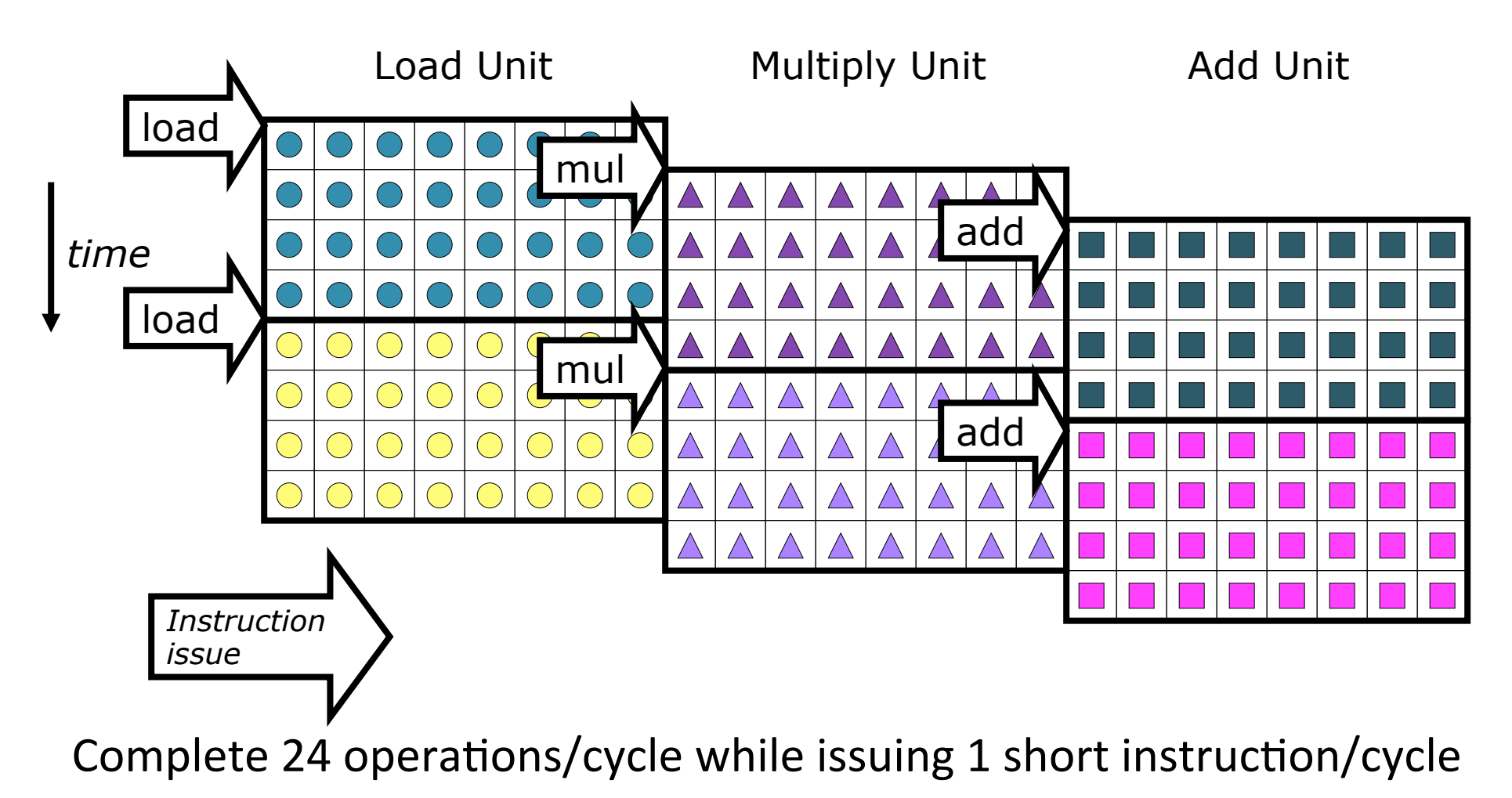

# **Vector Chaining**

■ Vector version of register bypassing - introduced with Cray-1

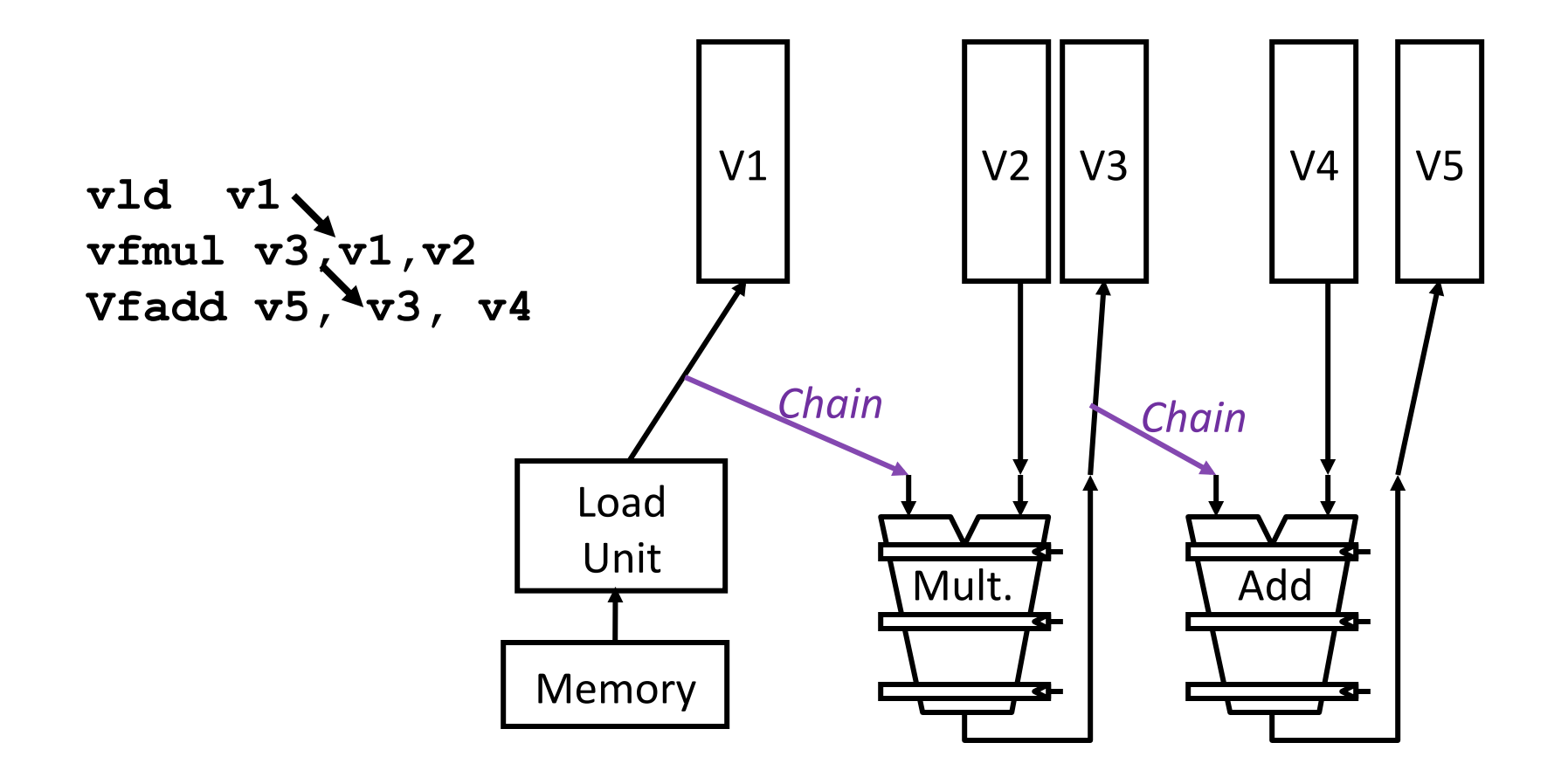

# **Vector Chaining Advantage**

• Without chaining, must wait for last element of result to be written before starting dependent instruction

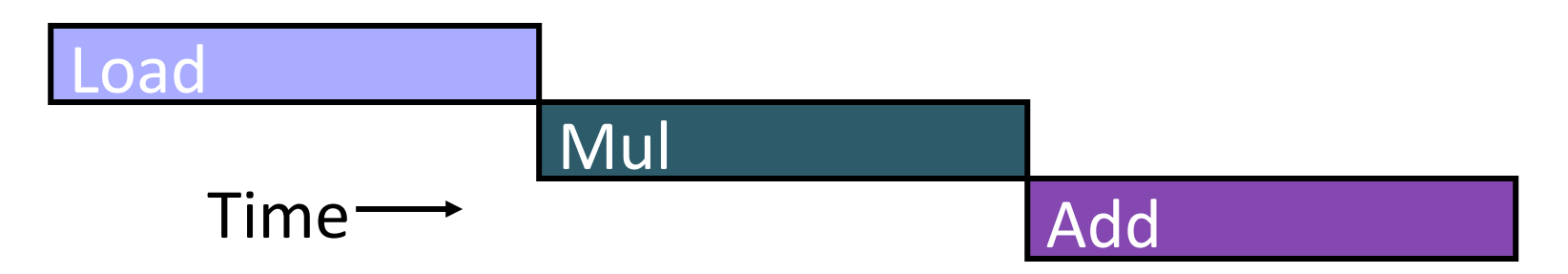

• With chaining, can start dependent instruction as soon as first result appears

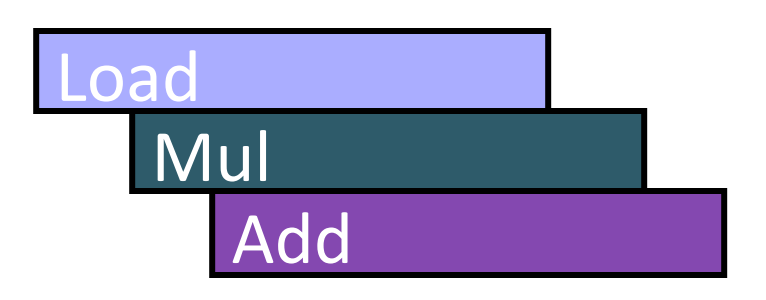

# **Vector Startup**

- Two components of vector startup penalty
	- functional unit latency (time through pipeline)
	- dead time or recovery time (time before another vector instruction can start down pipeline)

**Functional Unit Latency** 

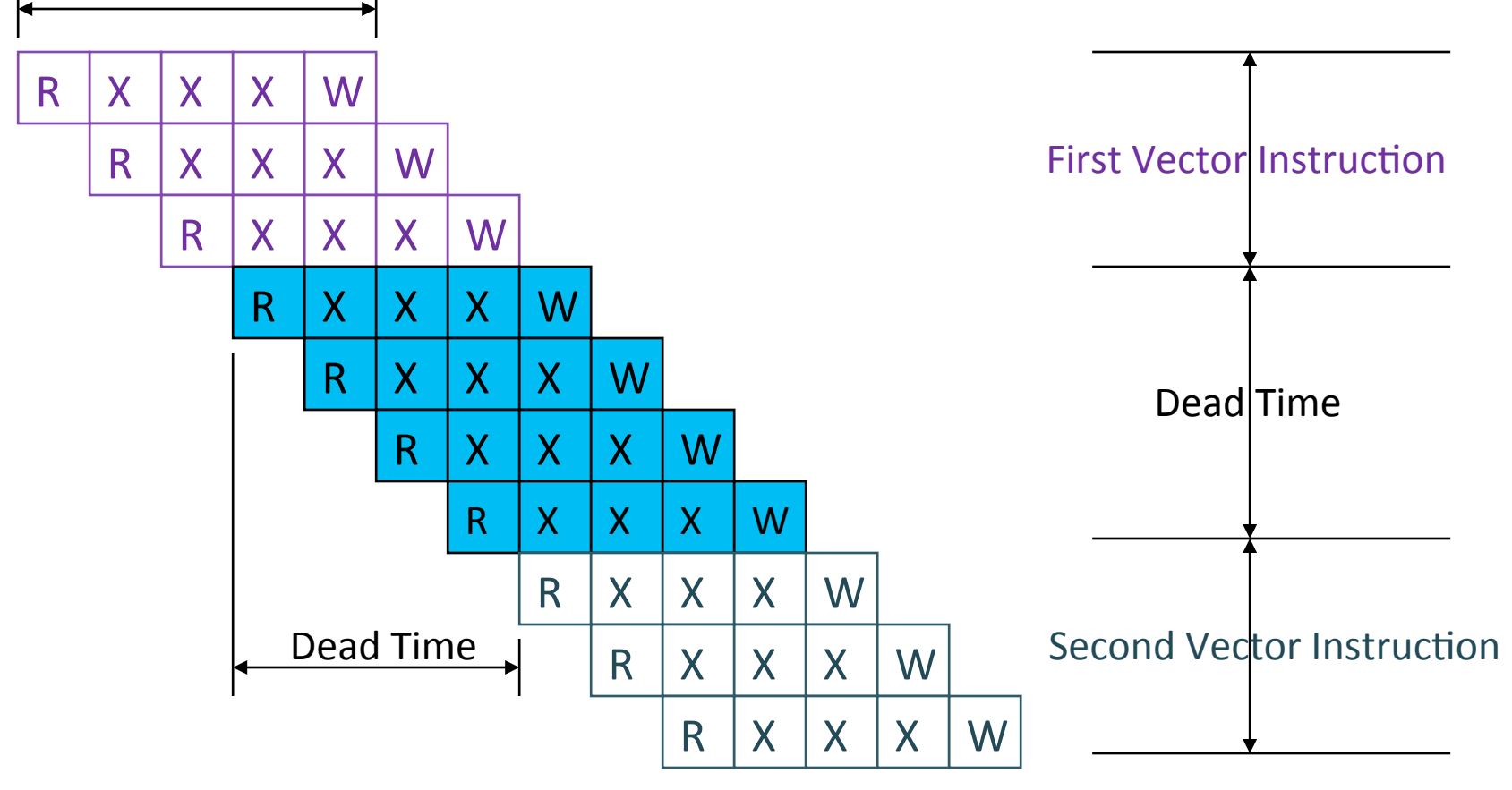

### **Dead Time and Short Vectors**

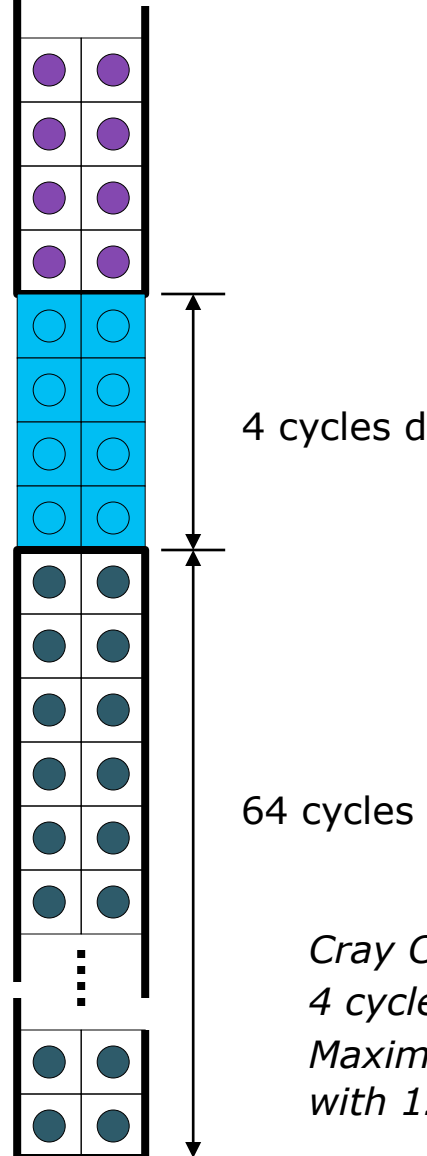

No dead time

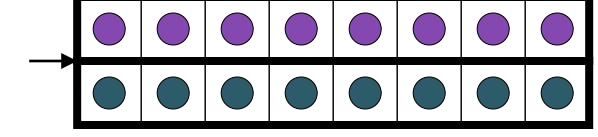

4 cycles dead time *T0, Eight lanes No dead time 100% efficiency with 8 element vectors* 

64 cycles active

*Cray C90, Two lanes 4 cycle dead time Maximum efficiency 94% with 128 element vectors* 

# **Vector Memory-Memory versus Vector Register Machines**

- Vector memory-memory instructions hold all vector operands in main memory
- The first vector machines, CDC Star-100 ('73) and TI ASC ('71), were memory-memory machines
- Cray-1 ('76) was first vector register machine

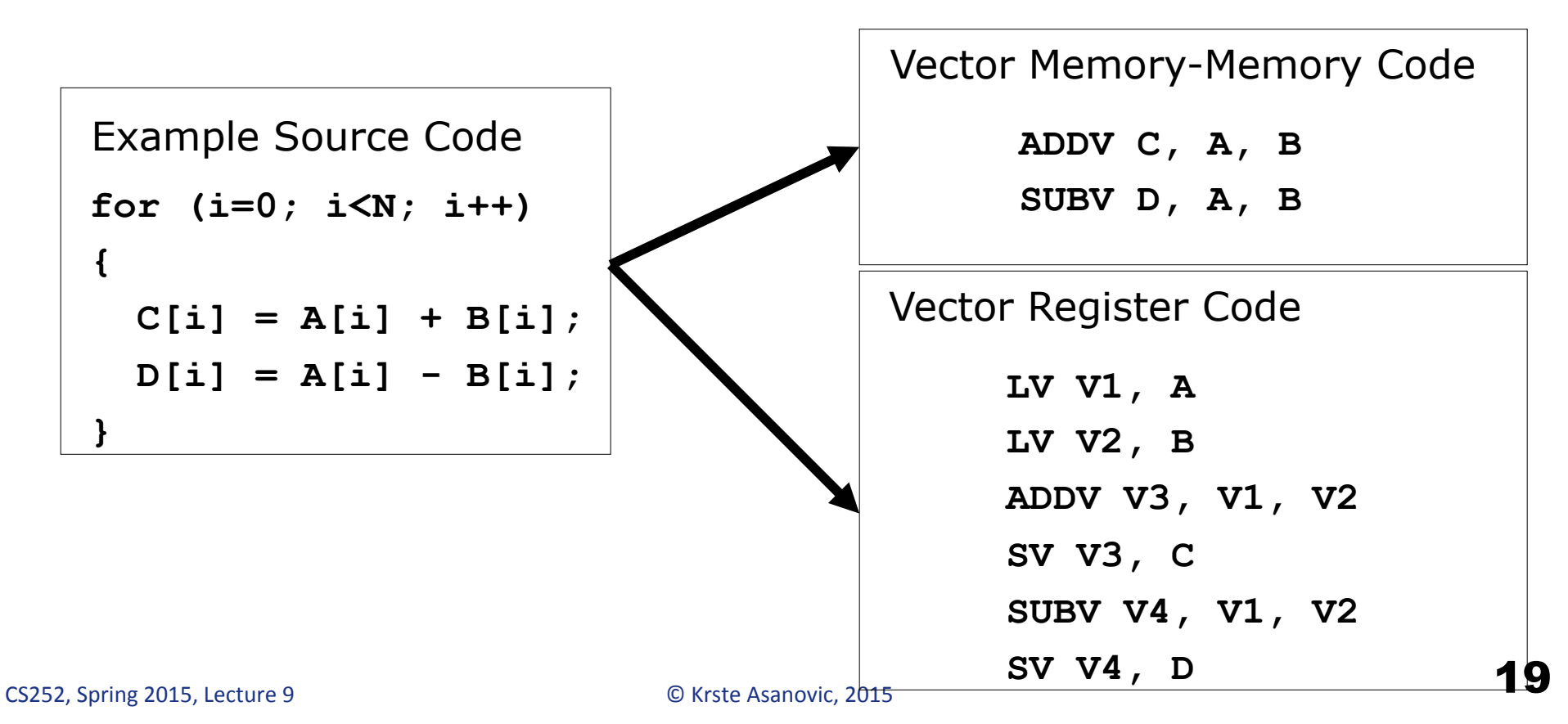

# **Vector Memory-Memory vs. Vector Register Machines**

- Vector memory-memory architectures (VMMA) require greater main memory bandwidth, why?
	- All operands must be read in and out of memory
- VMMAs make if difficult to overlap execution of multiple vector operations, why?
	- Must check dependencies on memory addresses
- VMMAs incur greater startup latency
	- $-$  Scalar code was faster on CDC Star-100 for vectors  $<$  100 elements
	- For Cray-1, vector/scalar breakeven point was around 2-4 elements
- Apart from CDC follow-ons (Cyber-205, ETA-10) all major vector machines since Cray-1 have had vector register architectures
- (we ignore vector memory-memory from now on)

## **Automatic Code Vectorization**

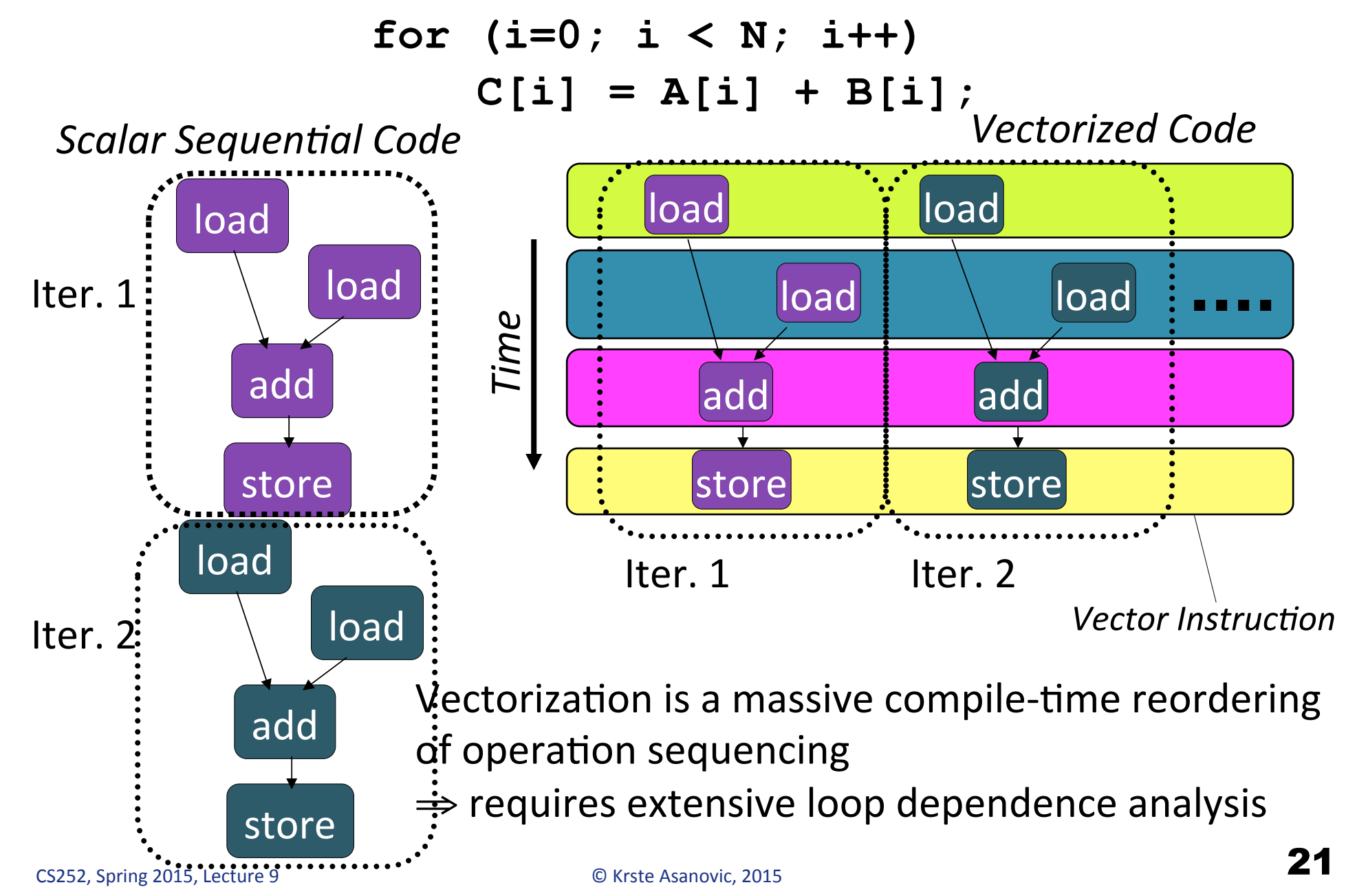

### **Vector Stripmining**

**Problem:** Vector registers have finite length **Solution:** Break loops into pieces that fit in registers, "Stripmining"

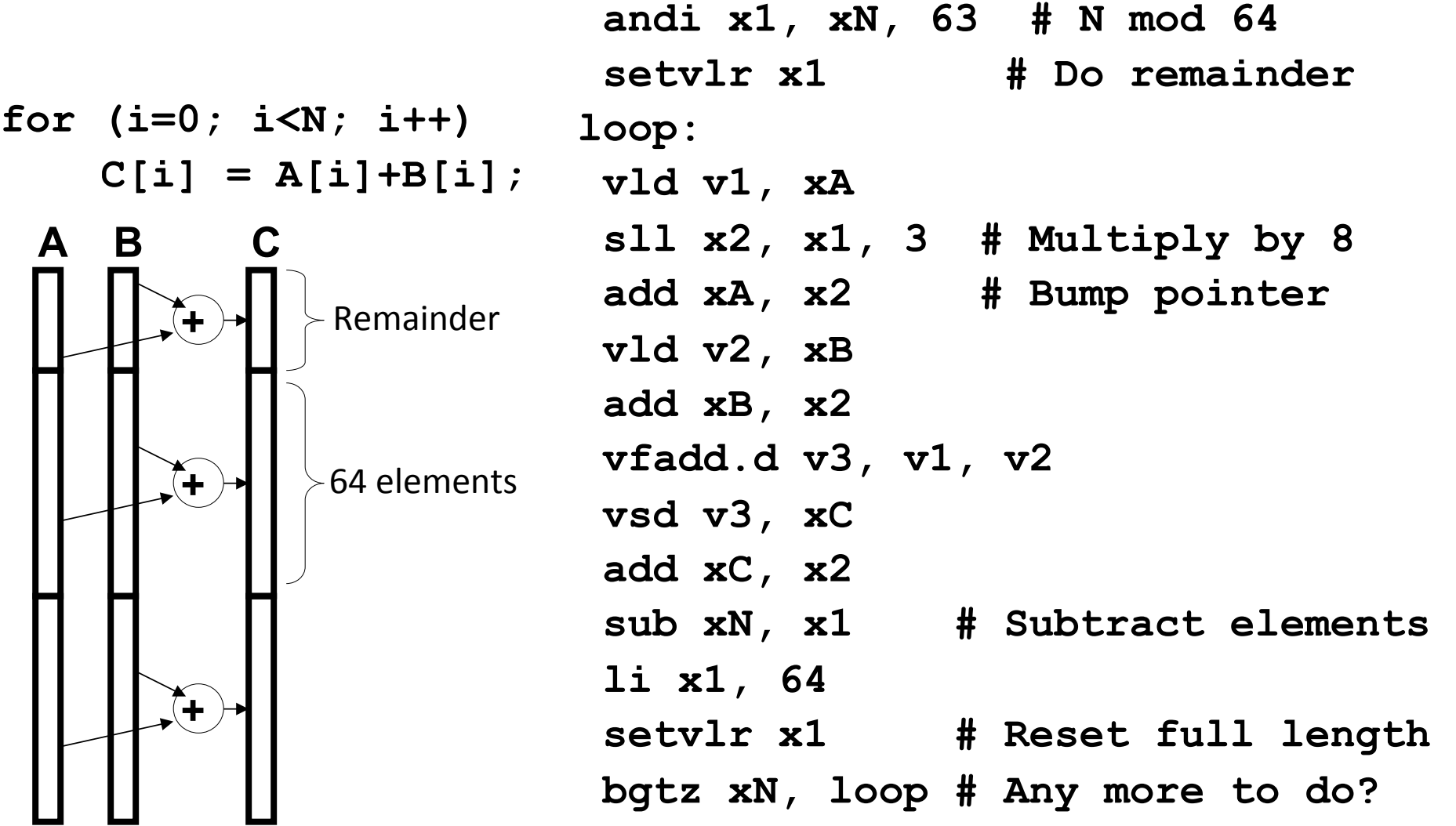

# **Vector Conditional Execution**

Problem: Want to vectorize loops with conditional code:

```
for (i=0; i<N; i++) 
  if (A[i]>0) then 
     A[i] = B[i];
```
Solution: Add vector *mask* (or *flag*) registers

– vector version of predicate registers, 1 bit per element …and *maskable* vector instructions

– vector operation becomes bubble ("NOP") at elements where mask bit is clear

Code example:

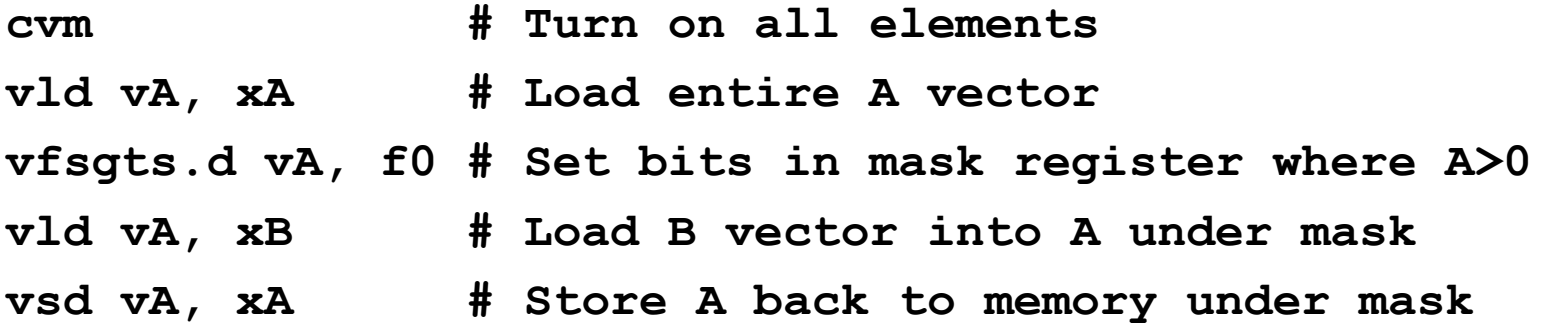

# **Masked Vector Instructions**

#### Simple Implementation

 $-$  execute all N operations, turn off result writeback according to mask

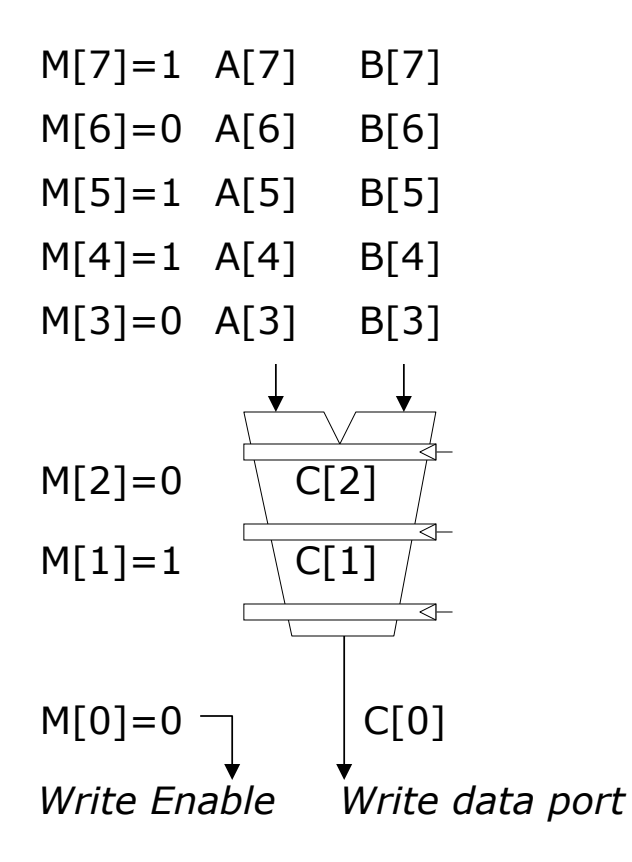

#### Density-Time Implementation

- scan mask vector and only execute elements with non-zero masks

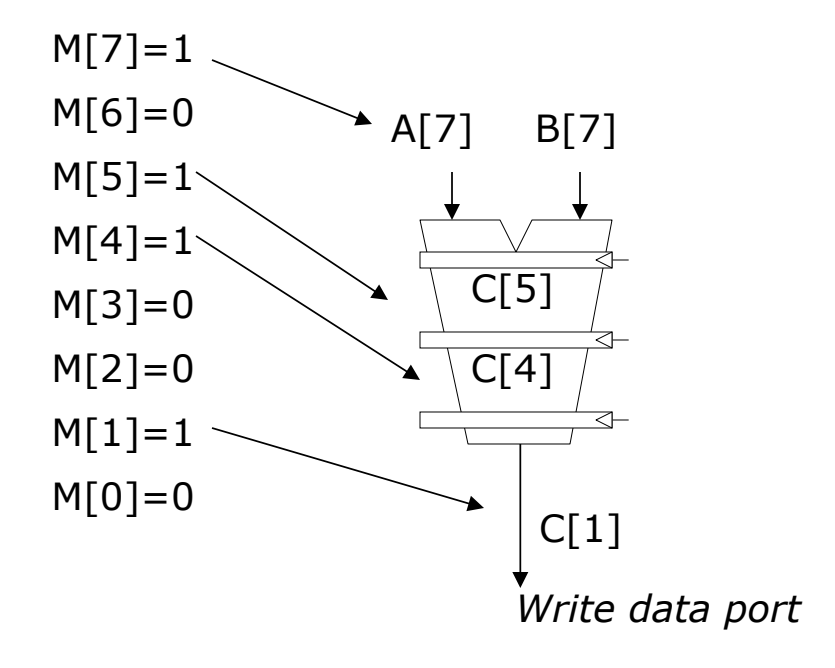

# **Compress/Expand Operations**

- Compress packs non-masked elements from one vector register contiguously at start of destination vector register
	- population count of mask vector gives packed vector length
- Expand performs inverse operation

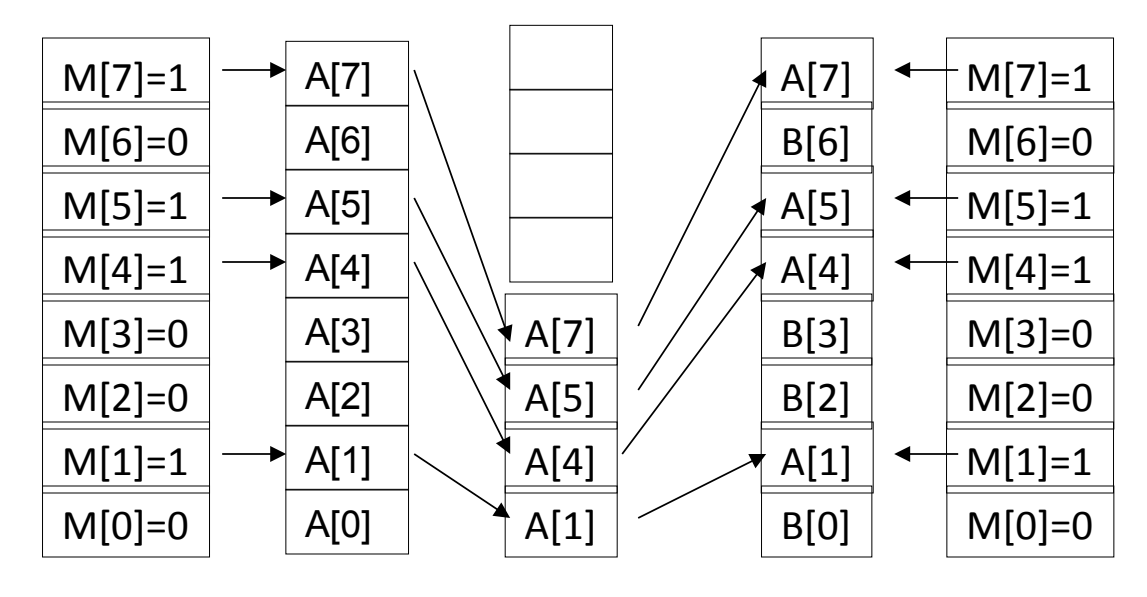

*Expand Compress* 

Used for density-time conditionals and also for general selection operations

# **Vector Reductions**

**Problem:** Loop-carried dependence on reduction variables

**sum = 0; for (i=0; i<N; i++) sum += A[i]; # Loop-carried dependence on sum Solution**: Re-associate operations if possible, use binary tree to perform reduction **# Rearrange as: sum[0:VL-1] = 0 # Vector of VL partial sums for(i=0; i<N; i+=VL) # Stripmine VL-sized chunks sum[0:VL-1] += A[i:i+VL-1]; # Vector sum # Now have VL partial sums in one vector register do { VL = VL/2; # Halve vector length** 

 **sum[0:VL-1] += sum[VL:2\*VL-1] # Halve no. of partials } while (VL>1)** 

# **Vector Scatter/Gather**

```
Want to vectorize loops with indirect accesses:
for (i=0; i<N; i++) 
     A[i] = B[i] + C[D[i]]
```

```
Indexed load instruction (Gather)
```
**vld vD, xD # Load indices in D vector vdli vC, xC, vD # Load indirect from rC base vld vB, xB # Load B vector vfadd.d vA,vB,vC # Do add vsd vA, xA # Store result** 

### **Vector Scatter/Gather**

```
Histogram example:
for (i=0; i<N; i++) 
     A[B[i]]++;
```
#### Is following a correct translation?

**vld vB, xB # Load indices in B vector vldi vA, xA, vB # Gather initial A values vadd vA, vA, 1 # Increment vsdi vA, xA, vB # Scatter incremented values**

# **Vector Memory Models**

■ Most vector machines have a very relaxed memory model, e.g.

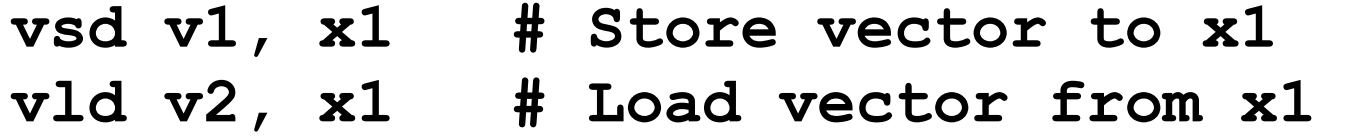

- No guarantee that elements of v2 will have value of elements of v1 even when store and load execute by *same* processor!

■ Requires explicit memory barrier or fence

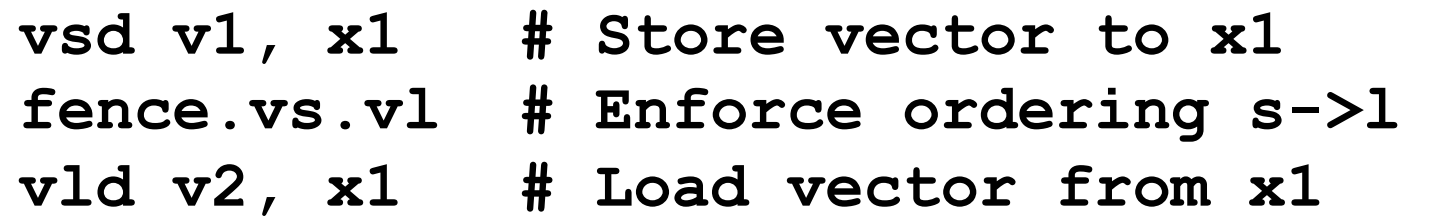

Vector machines support highly parallel memory systems (multiple lanes and multiple load and store units) with long latency (100+ clock cycles)

- $-$  hardware coherence checks would be prohibitively expensive
- vectorizing compiler can eliminate most dependencies

### **A Recent Vector Super: NEC SX-9 (2008)**

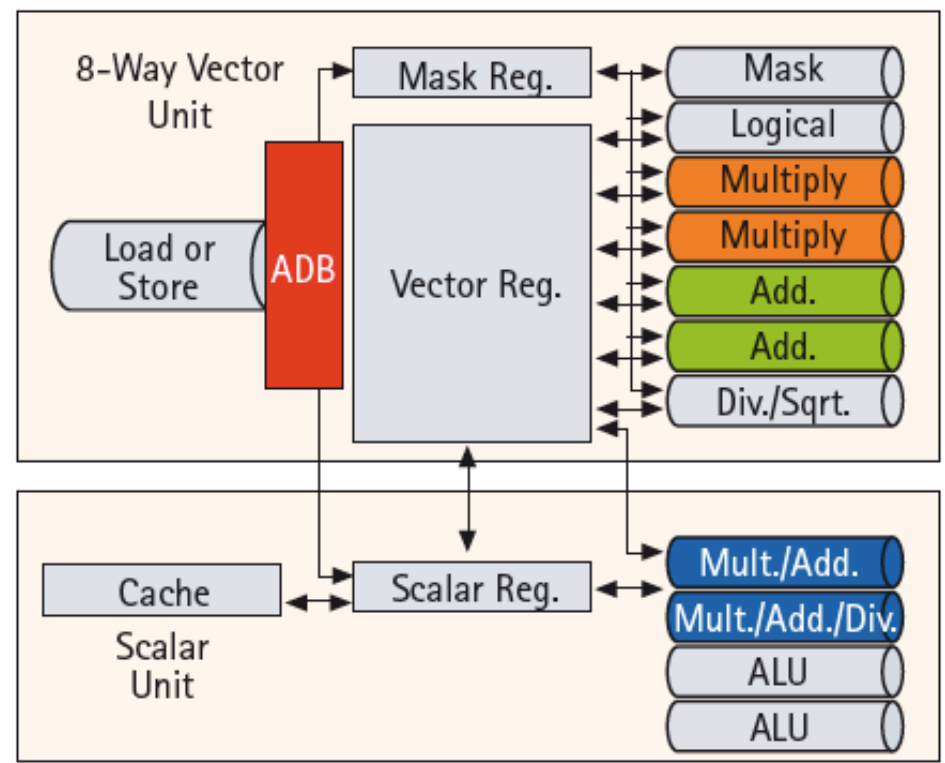

- 65nm CMOS technology
- Vector unit (3.2 GHz)
	- 8 foreground VRegs + 64 background VRegs (256x64-bit elements/VReg)
	- 64-bit functional units: 2 multiply, 2 add, 1 divide/sqrt, 1 logical, 1 mask unit
	- 8 lanes (32+ FLOPS/cycle, 100+ GFLOPS peak per CPU)
	- $-1$  load or store unit (8 x 8-byte accesses/ cycle)
- Scalar unit (1.6 GHz)
	- 4-way superscalar with out-of-order and speculative execution
	- 64KB I-cache and 64KB data cache

# *[ ©NEC ]*

- Memory system provides 256GB/s DRAM bandwidth per CPU
- Up to 16 CPUs and up to 1TB DRAM form shared-memory *node* 
	- total of 4TB/s bandwidth to shared DRAM memory
- Up to 512 nodes connected via 128GB/s network links (message passing between nodes)

CS252, Spring 2015, Lecture 9 © Krste Asanovic, 2015 30 [ New announcement SX-ACE, 4x16-lane vector CPUs on one chip],

# **Acknowledgements**

- This course is partly inspired by previous MIT 6.823 and Berkeley CS252 computer architecture courses created by my collaborators and colleagues:
	- Arvind (MIT)
	- Joel Emer (Intel/MIT)
	- James Hoe (CMU)
	- John Kubiatowicz (UCB)
	- David Patterson (UCB)